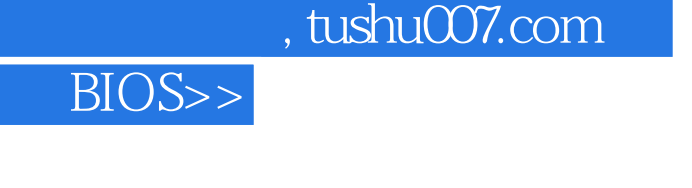

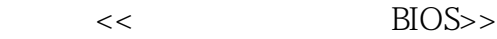

- 13 ISBN 9787505383067
- 10 ISBN 750538306X

出版时间:2003-01-01

页数:379

 $\cdot$ ,

 $<<$ 

字数:576

extended by PDF and the PDF

更多资源请访问:http://www.tushu007.com

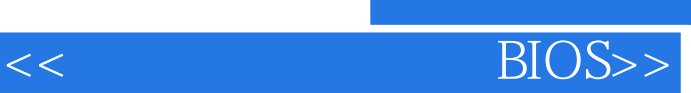

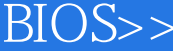

 $\overline{B}$ IOS Windows XP

 $\rm BIOS$ **BIOS** 

Phoenix BIOS, AMI BIOS

 $B$ IOS

 $BIOS$ >>

 $\begin{tabular}{cccc} 1 & 11.1 & 11.11 & 11.12 & INI & 21.1.3 \\ 21.1.4 & 41.1.5 & 71.2 & N1 & N1 \\ 101.21 & * & 101.22 & 161.3 & 161.31 \\ 161.32 Windows & 181.4 & 21 2 Windows XP Shell & 232.1 & Windows XP Shell \\ 232.1.1 & Shell & 242.2 Shell & 262.21 & Shell \\ \end{tabular}$ Shell 242.2 Shell 262.2.1 Shell 27223 262.2.2 Shell  $\begin{array}{@{}l@{}} 31228 & & & \text{if } 31 \\ 32210 & & & 31 \\ 332212 & & & \text{Shell} & & 3 \\ 36231 \text{ WindowsXP} & & & 3232 \\ 4238 & & & 42312 & 41236 \\ 4238 & & & 472312 & 482313 \\ \text{if } 512315 & & & \text{if } 512315 \\ \end{array}$ Shell 282.2.5 31228  $29226$  / 282.2.4  $292.27$ 31229 322.210 332.211 Shell 332.213<br>352.3 37233 Windows 37234 41237 462310 462.3.11<br>492.3.14 Web Windows  $rac{572320}{612323}$ <br>  $rac{572320}{612323}$ <br>  $rac{672325}{672330}$ <br>  $rac{672325}{672330}$ <br>  $rac{672325}{672330}$ <br>  $rac{672325}{672330}$ <br>  $rac{672325}{672330}$ <br>  $rac{672325}{672330}$ <br>  $rac{672325}{7733}$ <br>  $rac{672325}{7733}$ <br>  $rac{672325}{7733}$ <br>  $rac{6723$  $"$  5223.16  $552319$  $602.322$ 622.325  $\mathbf{r}$  $\alpha$ 1354.22  $144237$ <br>  $1474240$ <br>  $1474240$ <br>  $1474240$ <br>  $1474241$ <br>  $1484242$ <br>  $1484242$ <br>  $1484242$ 1434.2.34 1444.237 NetBT BackDoor 1494.2.43 WinNuke 1504.2.44 KeyboardGhost 1504.2.45

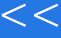

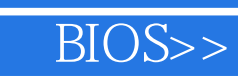

 $<<$ 

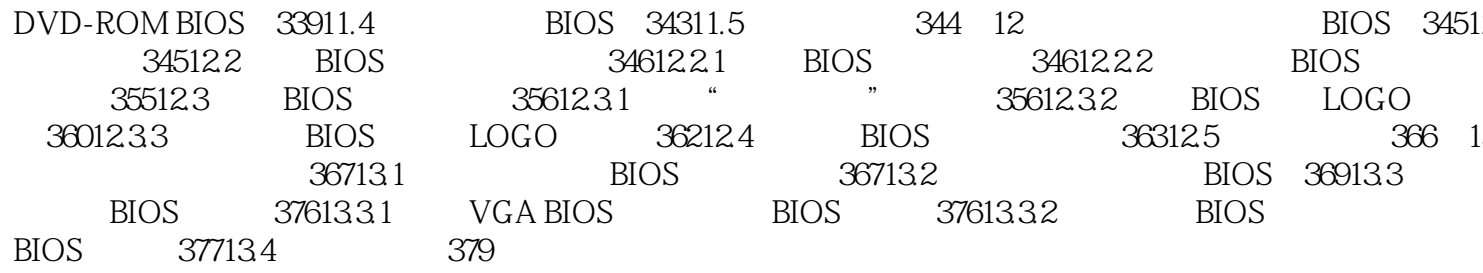

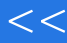

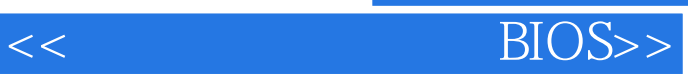

本站所提供下载的PDF图书仅提供预览和简介,请支持正版图书。

更多资源请访问:http://www.tushu007.com